## **KDE Connect**

- Présentation : <https://kdeconnect.kde.org/>
- Documentation :<https://userbase.kde.org/KDEConnect>ou <https://community.kde.org/KDEConnect>

## **Astuces**

si utilisation sous xfce, le gestionnaire de fichiers Dolphin de plasma doit être utilisé pour pouvoir voir le device et y envoyer des fichiers

## **Problèmes divers**

- notifications (xfce ? plasme ? gnome ?)
	- <https://www.manjaro.fr/forum/viewtopic.php?t=11275> (dernier message, service à démarrer ?-

From: <https://dvillers.umons.ac.be/wiki/> - **Didier Villers, UMONS - wiki**

Permanent link: **[https://dvillers.umons.ac.be/wiki/floss:kde\\_connect](https://dvillers.umons.ac.be/wiki/floss:kde_connect)**

Last update: **2020/05/25 03:13**

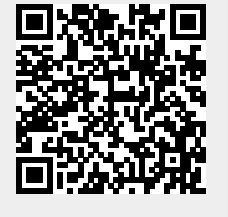